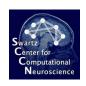

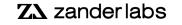

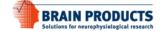

# **Group Level Analysis**

Clustering and statistical analysis of ICA components

#### **EEGLAB**

Ramon Martinez-Cancino, PhD Johanna Wagner, PhD Arnaud Delorme, PhD Slides courtesy of : Julie Onton Romain Grandchamp Nima Bigdely Shamlo Scott Makeig

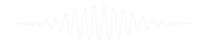

#### **Plan**

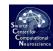

#### Part 1

- 1. Select ICA components for clustering
- 2. Precompute measures of interest
- 3. Cluster measures
- 4. Statistical analysis using clusters

Part 2: Practicum

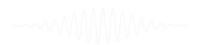

#### **Edit dataset info**

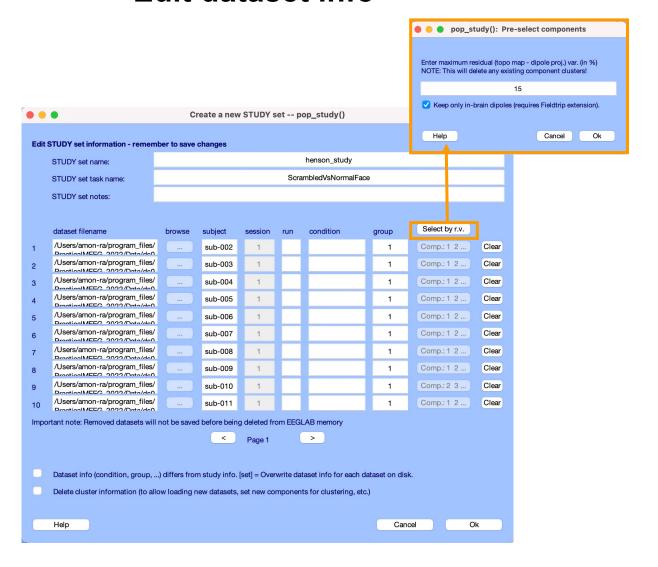

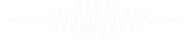

## Computing residual variance (%)

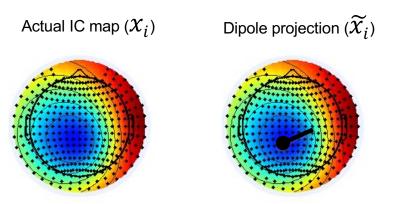

$$rv = \frac{\sum_{i} (x_i - \widetilde{x_i})^2}{\sum_{i} x_i^2}$$

#### ICs to cluster

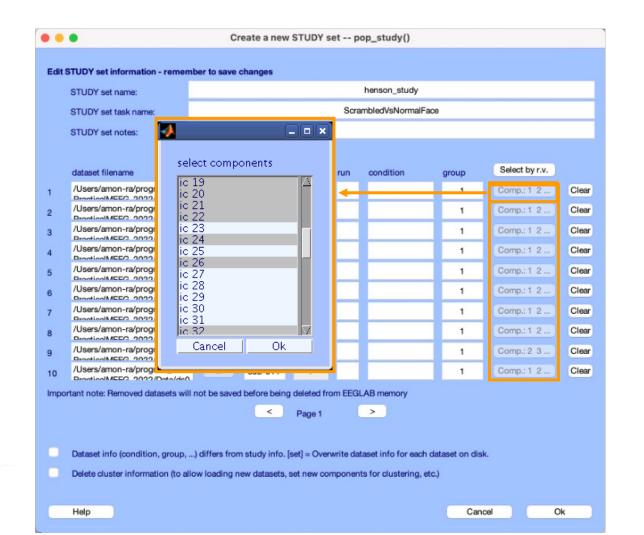

## **Precompute data measures**

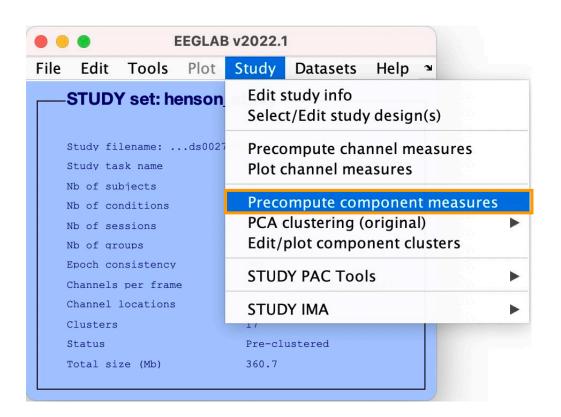

-----

## **Pre-compute measures**

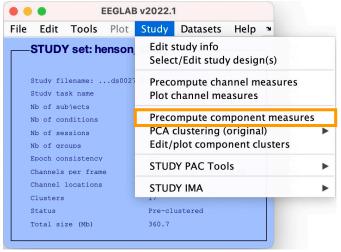

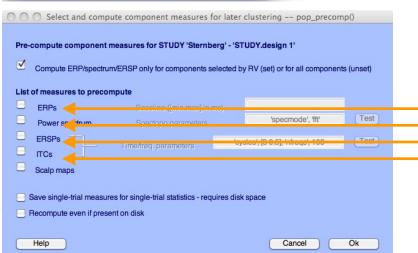

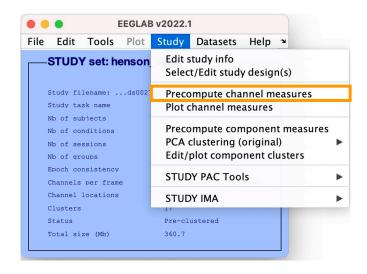

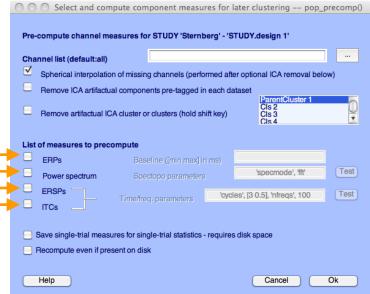

## **Precompute data measures**

TIP: Compute all measures so you can test different combinations for clustering

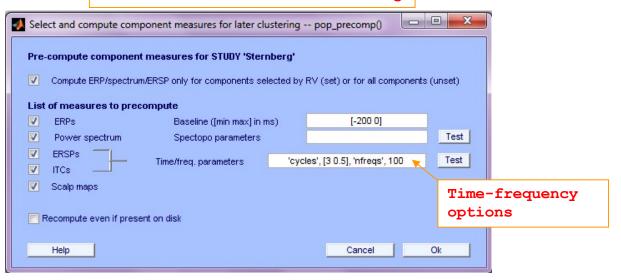

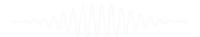

## **Cluster components**

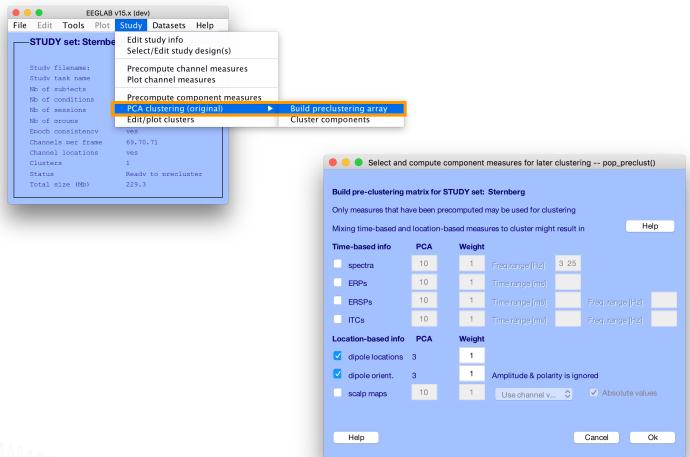

-----

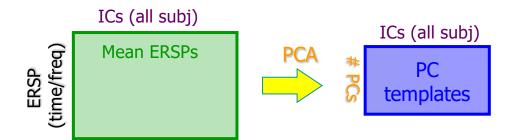

------

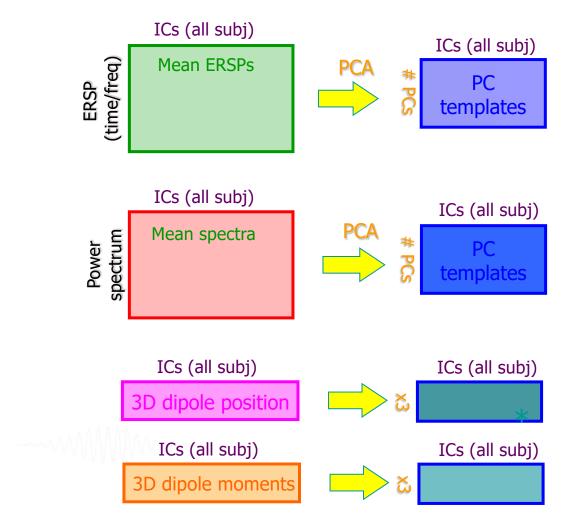

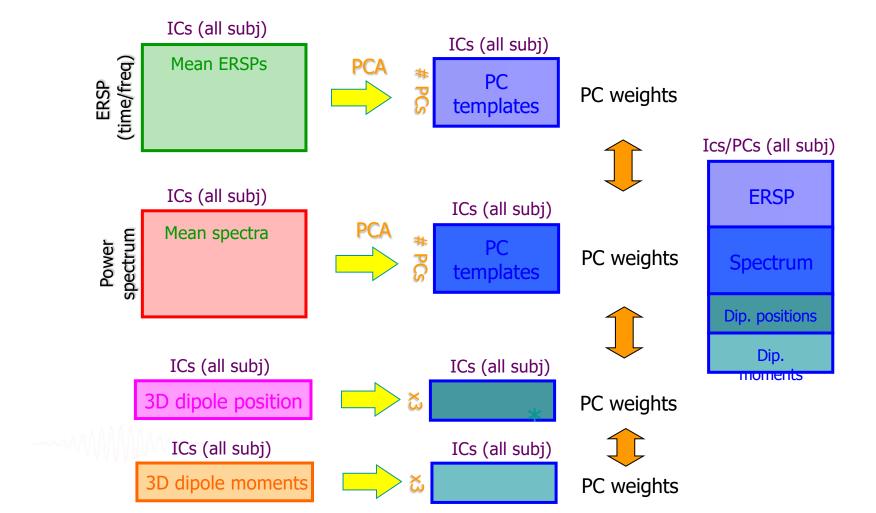

## Precluster: Use singular values from PCA

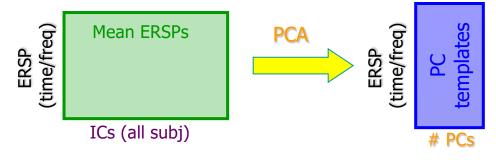

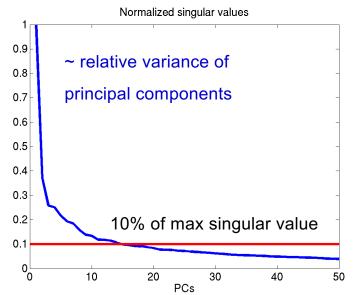

ICs (all subj)

ERSP

Spectrum

Dipoles

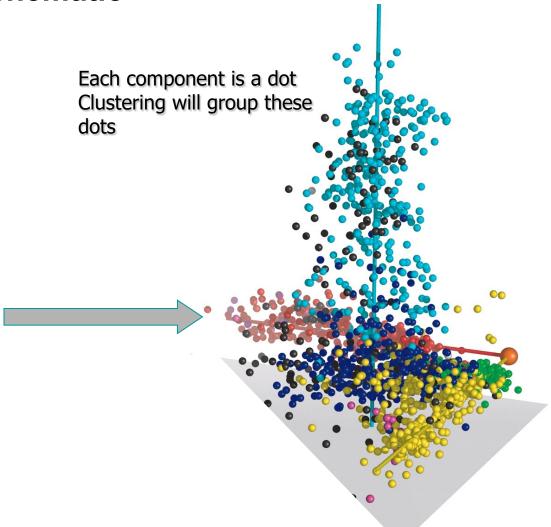

# Standard Kmean Clustering

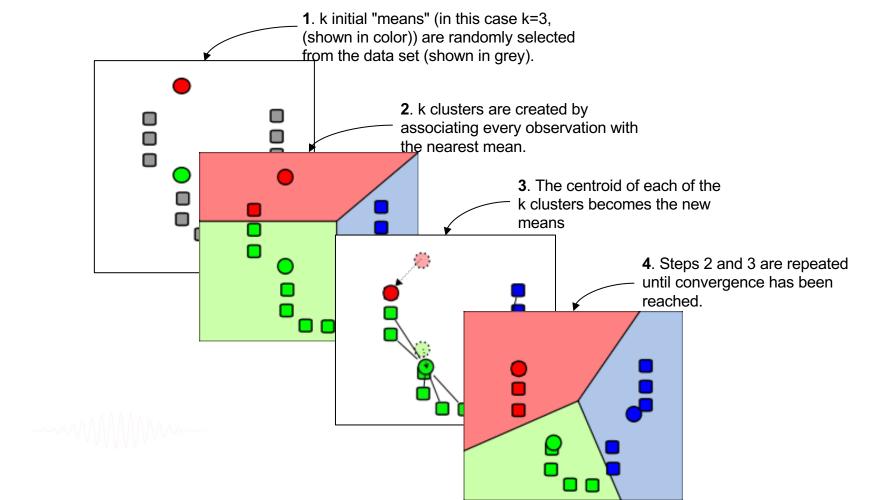

## **Cluster components**

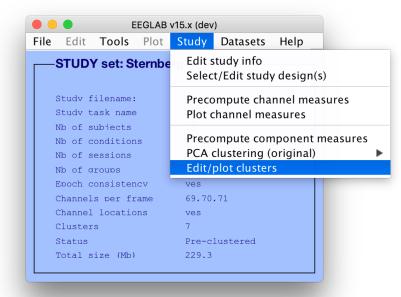

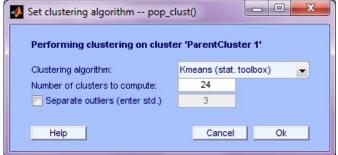

-----

## **Results (Cluster 1 within subject)**

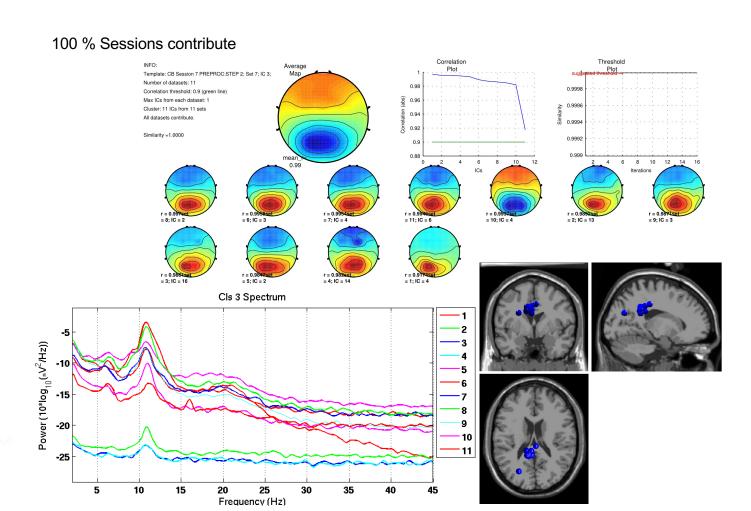

## **Results (Cluster 2 within subject)**

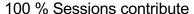

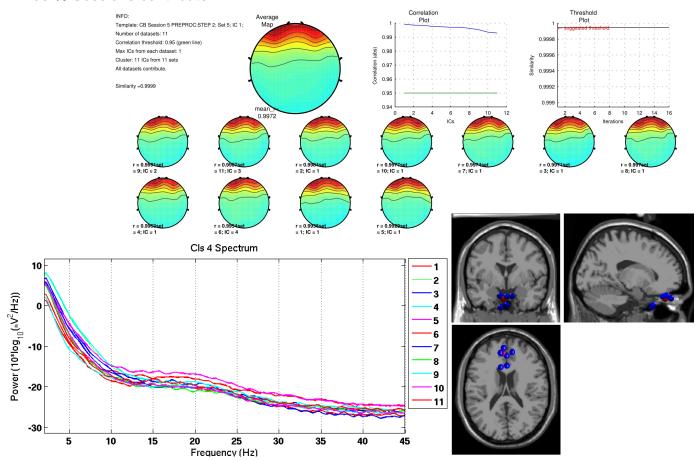

## **Results (Cluster 8 within subject)**

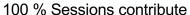

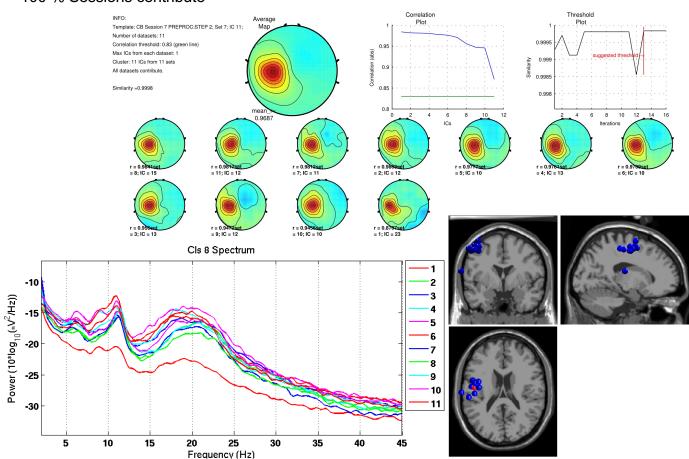

## **Results (Cluster 13 within subject)**

#### 63.64% Sessions contribute

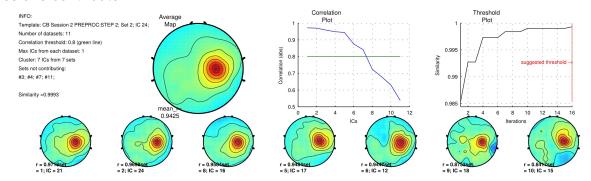

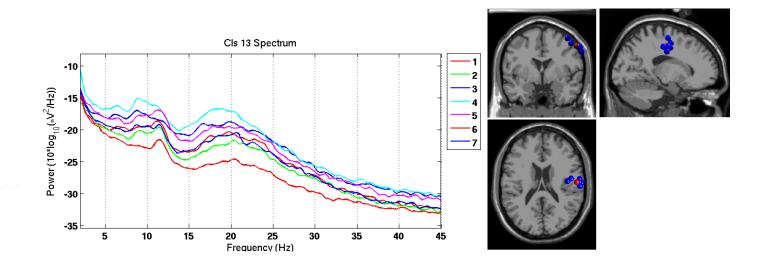

## **Results (Cluster 14 within subject)**

#### 36.36% Sessions contribute

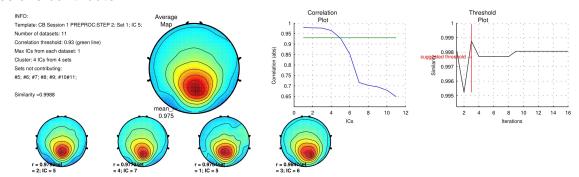

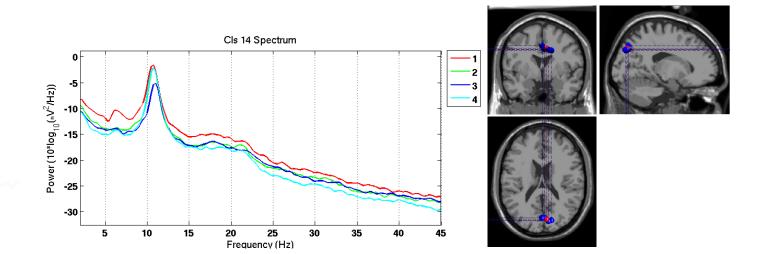

#### More independence -> more biological components

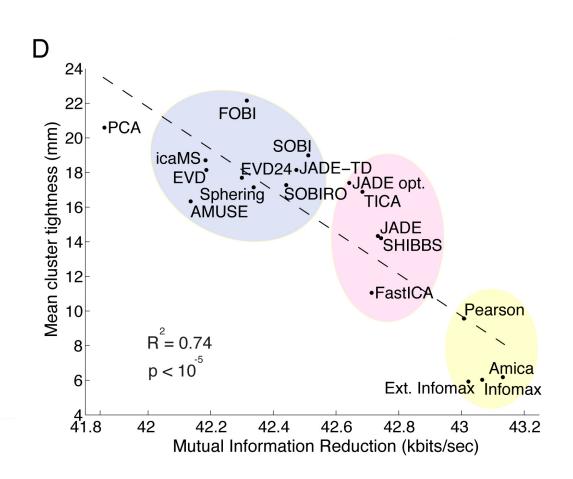

### View and edit clusters

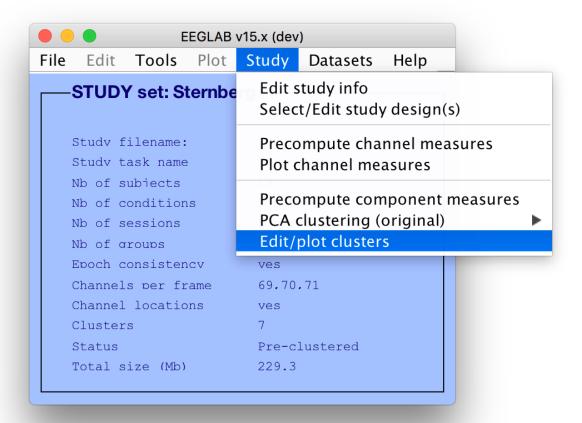

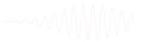

#### Plot/edit clusters

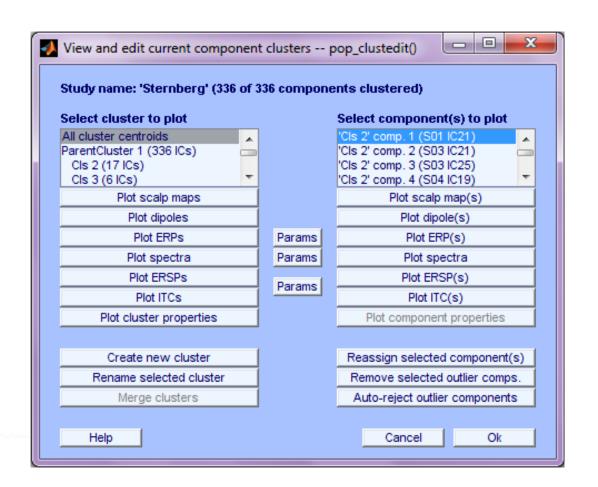

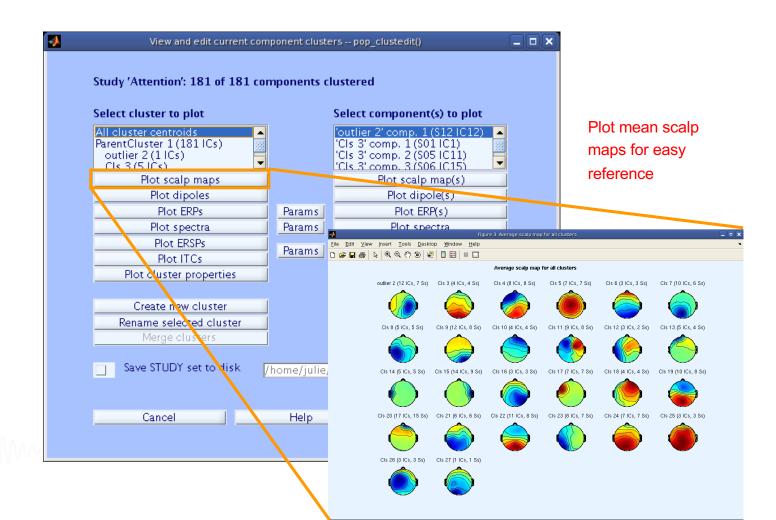

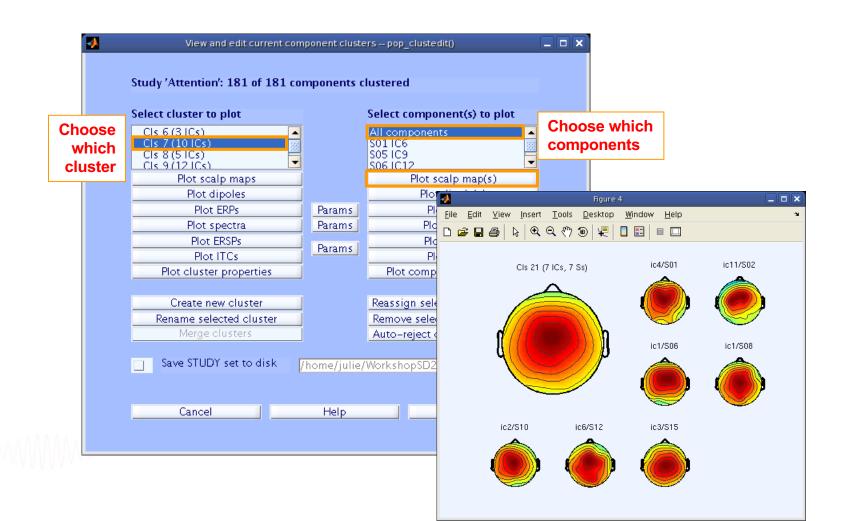

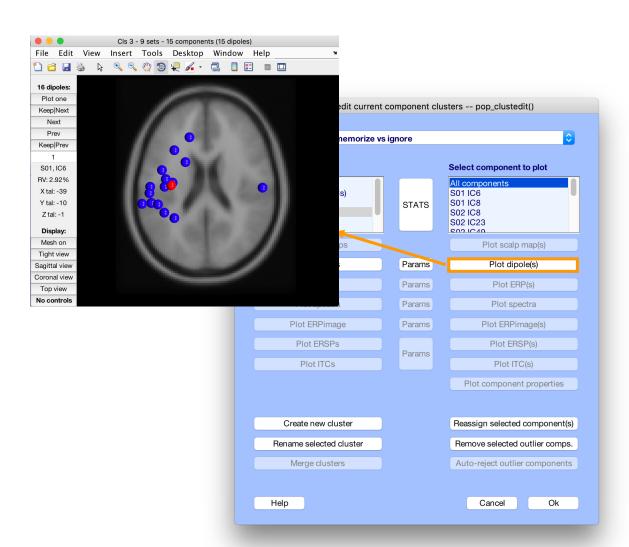

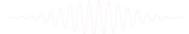

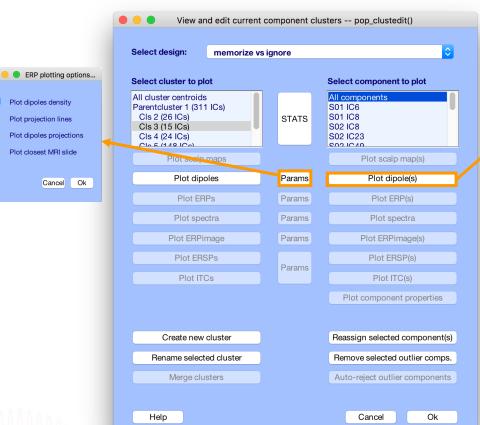

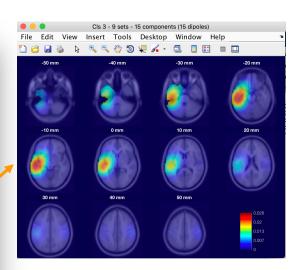

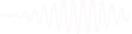

## **Plot cluster ERP**

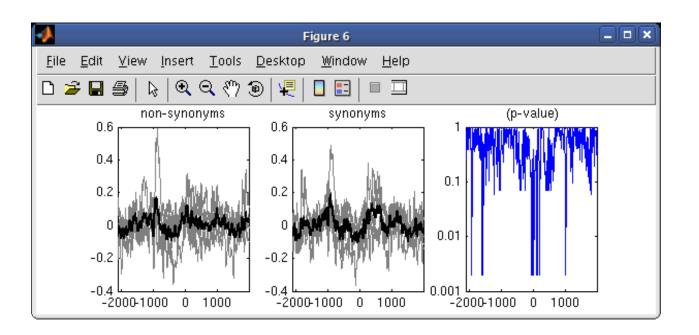

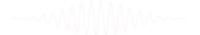

## **Exercise**

- Load the STUDY in the file henson.study
- Precompute ERS for components, scalp topo.
- Precluster and cluster components using dipole locations (weight =10), ERPs (weight = 1), topo maps (weight = 1)
- Look at your cluster. Identify frontal midline theta cluster(s) and occipital alpha cluster(s)
- Plot significant difference (parametric statistics) for one component cluster spectrum between conditions

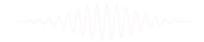